## *Quick Reference Card - Basic* **IW43 Display PM Order Confirmation**

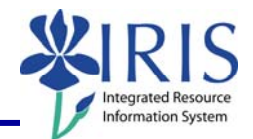

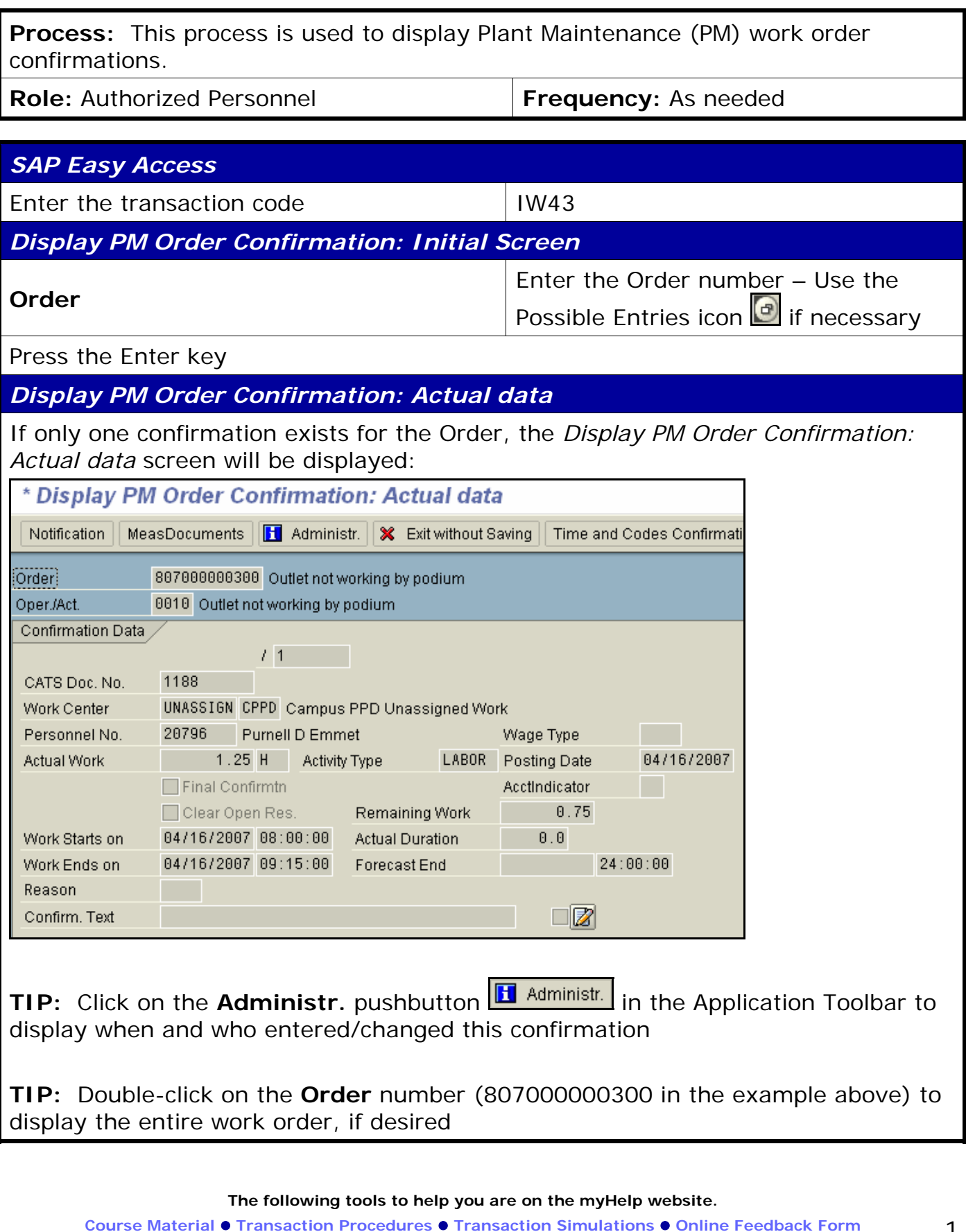

## *Quick Reference Card - Basic* **IW43 Display PM Order Confirmation**

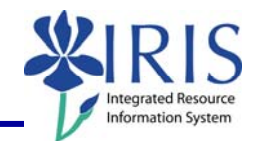

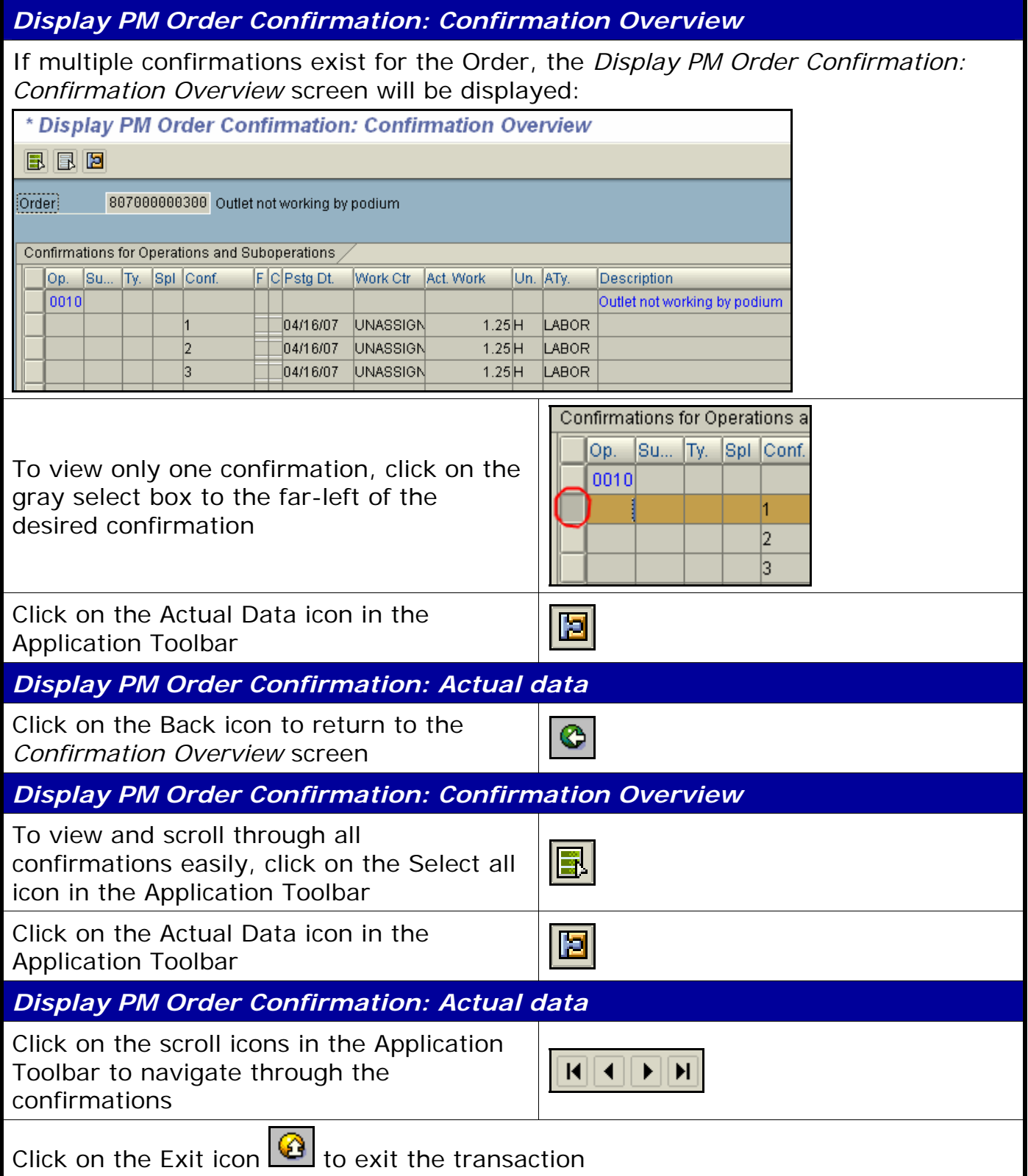

**Course Material ● Transaction Procedures ● Transaction Simulations ● Online Feedback Form**